1. Napisz skrypt, który wykreśli wykres funkcji:

$$
y(x) = \begin{cases} \sin^2(x^2) + \cos(x) \cdot \sin(x) & \text{gdy } x \in [0, \pi] \text{ lub } x \in [2\pi, 3\pi] \text{ lub } x \in [4\pi, 5\pi] \\ 0 & \text{poza tym} \end{cases}
$$

dla  $x \in [0, 6\pi]$ .

2. Napisz skrypt, który wykreśli wykres 3D funkcji poniżej, dla *x, y ∈* [*−*1*,* 1].

$$
z(x, y) = \frac{x^2 + y^2 + xy + x + y + 2}{\sin^2(x) + 1}
$$

- 3. Napisz skrypt, który wczyta wzór funkcji 2 zmiennych *f*(*x, y*), granice przedziałów dla zmiennych *x* i *y*, a następnie wykreśli wykres 3D dla podanej funkcji. Wskazówka: w skrypcie należy użyć polecenia eval.
- 4. Macierz reprezentuje zdjęcie cyfrowe z pikselami w 256 odcieniach szarości. Można ją przykładowo wygenerować za pomocą polecenia foto = fix(256\*rand(n,m)), gdzie *n* i *m* to rozmiary macierzy. Napisz skrypt, który wykreśli histogram zdjęcia. (Spróbuj napisać 2 wersje skryptu: z użyciem polecenia hist i bez użycia tego polecenia!)
- 5. Dane jest rekurencyjne równanie logistyczne:

$$
p(k+1) = a \cdot p(k) \cdot [1 - p(k)],
$$

gdzie: *a* to liczba rzeczywista należąca do przedziału [0,4] i *k* – krok obliczeń.

Napisz skrypt, który obliczy 200 pierwszych wartości *p* na podstawie powyższego równania (wykona 200 kroków obliczeń). Aby zainicjować obliczenia należy przyjąć wartość początkową *p*(0) z przedziału [0,1] (np. *p*(0) = 0*.*1). Następnie powtórz obliczenia dla wartości początkowej zmienionej o niewielką wartość *δ* (np. *δ* = 0*.*0001). Aby zachować wyniki, zamiast zmiennej *p*, użyj tu w obliczeniach zmiennej *q*.

Skrypt powinien wykreślić wykresy: *p* w funkcji *k*, *q* w funkcji *k* oraz *|p − q|* w funkcji *k*. W oddzielnym oknie należy jeszcze przedstawić zależność *p*(*k* + 1) w funkcji *p*(*k*).

Przeprowadź eksperymenty z różnymi wartościami parametru *a* (np. *a* = *{*2, 2.9, 3, 3.56, 3.6*}*, dla *a >* 3*.*58 można zaobserwować chaotyczne zmiany *p* i *q*), różnymi wartościami początkowymi *p*(0) i różnymi ilościami kroków obliczeń.

- 6. Napisać funkcję realizującą usuwanie nadmiarowych spacji z przekazanego jako argument tekstu.
- 7. Napisz funkcję, której argumentem wywołania jest łańcuch znakowy. Funkcja powinna obliczyć częstości występowania poszczególnych znaków, a wynik należy zapisać w numerycznej macierzy 2-wierszowej.

Przykładowo, dla łańcucha znakowego: '*pakiety oprogramowania*' (ze względu na czytelność przykładu, posłużono się znakami, jednak wynikiem zadania powinny być odpowiednie kody ASCII):

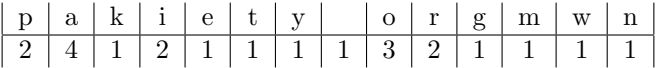

8. W pliku tekstowym z danymi: dane.txt mamy wartości liczbowe (rozdzielone spacjami). Dane umieszczone są w 100 wierszach, w każdym wierszu mamy 10 kolumn. Przykładowo, plik taki można łatwo utworzyć następująco.

 $d = fix(rand(100, 10)*100) - 50;$ save dane.txt d -ascii

- Wczytaj dane z pliku dane.txt i wyznacz ile jest w nim liczb unikalnych (tzn. niepowtarzających się). Zadanie należy wykonać bez użycia funkcji unique.
- Wczytaj dane z pliku dane.txt i wyznacz ile jest w nim liczb nieunikalnych (tzn. powtarzających się 2 i więcej razy).